# **UC! WEB™**

## WAWF Manager

Your equipment has been in design and production for months, even years, and now it's time to deliver. Don't let your shipment get delayed on the dock because your WAWF submission isn't ready for primetime. UC! Web WAWF Manager lets you identify your items from the start, and seamlessly submit data to the WAWF system. There's no time-consuming paperwork or transfer of data from one system to next – everything you need is in one application. WAWF Manager generates Advanced Shipping Notices (ASNs), DD250, WAWF Combo, and 1149 reports and submits data electronically into the WAWF system for instant receipt. It's that simple.

WAWF Manager lets you create MIL STD 129 Military Shipping Labels with a hierarchy of data from item to container. Assign IUIDs, create RFID tags, and print military shipping labels all from a single application. An end-to-end solution lets you quickly scan IUIDs from a mobile device to create and manage your shipment. When you're ready, print and affix your military shipping label and submit your information to the WAWF system. You can even print and use a shipping label on items you only want to send internally within your organization.

#### **KEY ADVANTAGES**

SOFTMARE

ETWARE

- > On-time payment UC! Web's end-to-end solution makes it happen
- > Lower IT overhead ship and submit to WAWF from a single application
- > Accessibility create hierarchies and shipping labels from any location across your facility
- > Flexibility scan and create your shipping list as you go
- Pick and ship select items to ship and assign them to a container

#### **END-TO-END WAWF SUBMISSION ACCURACY AND COMPLIANCE**

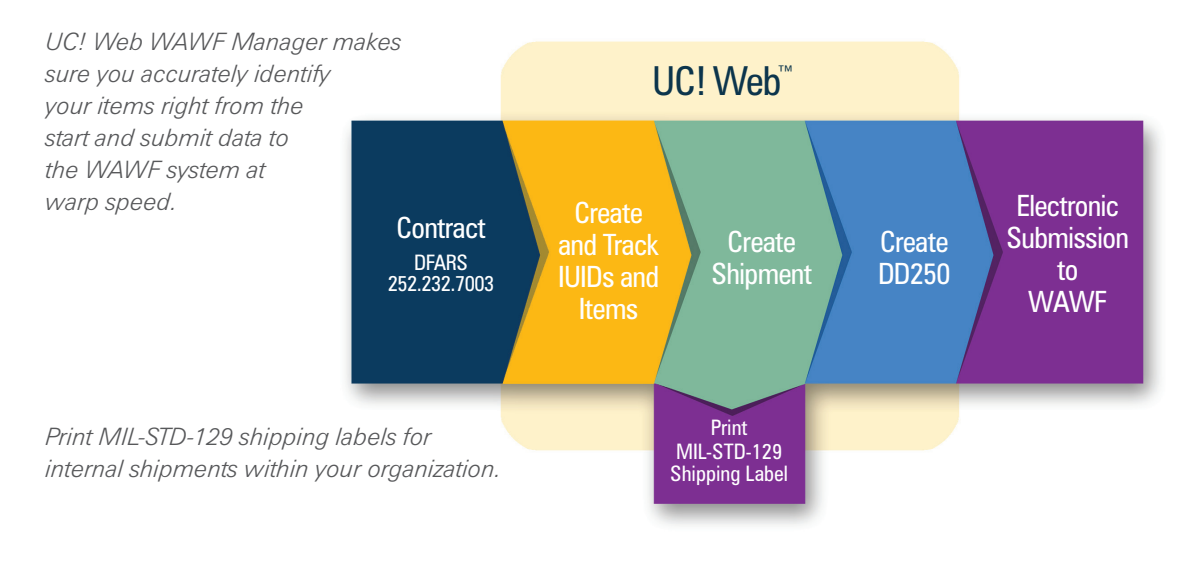

**SZAZBTRACKING** 

### **WAWF MANAGER HIGHLIGHTS**

The new UC! Web WAWF Manager is loaded with the kind of functionality you need to make sure your labels and shipments are created and processed in compliance with your contract and MIL-STD-129.

- > Contractors can electronically submit Advanced Shipping Notices (ASNs) and DD250 reports
- > WAWF Combo to submit ASN and invoice electronic submission
- > Permits processing and submission of WAWF 1149 for property transfer and acceptance
- > Provides IUID data management for guaranteed quality marks and submissions to IUID Registry
- > Assign groups of items to a shipment and send items error-free to WAWF
- > Enter invoice number and track with contract items and shipments
- > Add IUIDs from a contract to automatically create shipment line items
- > Assign containers as a case or pallet and generate an RFID tag
- > Create a hierarchy, nest items, containers and packing levels
- > Get mobile hand-held computer support for shipment hierarchy collection
- > Scan items into your shipment or manage them through UC! Web
- > Print a variety of labels, both IUID and RFID for your shipment
- > Track complex embedded items, containers, and RFID relationships
- > View detailed shipping data including shipment number and method
- > Submit the DD250 form electronically to WAWF or print a paper version

#### **LEARN MORE**

SOFTWARE

**SOFTWARE** 

Call **800-733-7592** and speak with an A2B Product Representative to learn more about the new UC! Web WAWF Manager and how it will enhance your label creation and shipping processes.

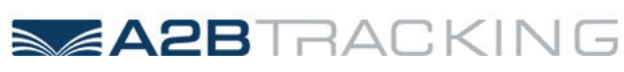

207 Highpoint Avenue, Portsmouth, RI 02871 **a2btracking.com**